#### Секція: Освітні стратегії підготовки фахівців ІТ-галузі

need to master a special methodology, as well as modern languages and development tools that ensure the implementation of an object-oriented approach.

Summing up all the results presented in the article, we can conclude that the competence of a CS bachelor in the field of object-oriented programming presupposes a high level of generalized professional knowledge, a willingness to develop computer applications in the process of solving professional problems. This competence is an integral part of the core of the professional competence of a bachelor's degree in Computer Science, which allows a university graduate to be modern and competitive in the labor market. The formation of this competence is effectively carried out on the basis of the implementation of two interrelated disciplines focused on the formation of theoretical knowledge and cognitive activity necessary for the study of object-oriented programming, as well as on the further study of a specific programming language and corresponding instrumental environments.

### **References**

1. A Computing Curricula Series Report 2020 December 31. Available: https://www.acm.org/binaries /content /assets/education/curricula-recommendations/cc2020.pdf.

2. On approval of the standard of higher education by specialty 122 «Сomputer Sciences» for the first (bachelor's) level of higher education. Available: https://mon.gov.ua/ua/npa/pro-zatverdzhennya-standartuvishoyi-osviti-za-specialnistyu-122-kompyuterni-nauki-dlya-pershogo-bakalavrskogo-rivnya-vishoyi-osviti.

# **ВИКОРИСТАННЯ ОНЛАЙН ІНСТРУМЕНТІВ ДЛЯ ВІЗУАЛІЗАЦІЇ ДАНИХ**

### **Мельник Оксана Сергіївна**

магістрантка спеціальності Середня освіта (Інформатика), Тернопільський національний педагогічний університет імені Володимира Гнатюка, melnyk\_os@fizmat.tnpu.edu.ua

#### **Генсерук Галина Романівна**

кандидат педагогічних наук, доцент кафедри інформатики та методики її навчання, Тернопільський національний педагогічний університет імені Володимира Гнатюка, genseruk@tnpu.edu.ua

Відображення результатів дослідження на графіках та таблицях, підготовка малюнків та діаграм для звіту чи виступу – один із важливих елементів роботи сучасного фахівця з аналітики. Способів представити результати існує безліч, але одним із найінформативніших є представлення результатів за допомогою малюнків та графіків. Для цього можна використовувати різноманітні графічні пакети та інструменти. Робота аналітиків полягає в тому, щоб розбиратися в даних, шукати взаємозв'язки, представляти їх у візуальному вигляді. Аналітик повинен малювати наочні графічні звіти – їх називають дашбордами. Якщо джерел даних багато і оновлювати їх потрібно автоматизовано, то використовують BI-системи. Для ефективної роботи потрібно використовувати додаткові засоби для візуалізації даних, з якими працювати буде в рази простіше. В процесі дослідження нами підібрано інструменти для візуалізації даних (рис. 1).

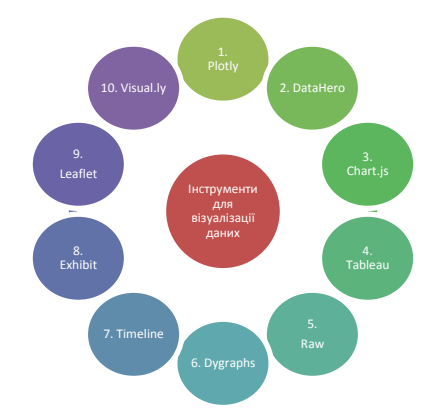

## *Рис. 1. Інструменти для візуалізації даних*

Plotly – будує дуже складні графіки

DataHero – добре підходить, щоб зібрати інформацію з безлічі сервісів в єдину систему.

Chart.js – чудово підходить для невеликих проєктів.

Tableau – створює набори даних, якими можна ділитися в режимі реального часу.

Raw – безкоштовний веб-додаток з простим інтерфейсом.

Dygraphs – підходить для візуалізації великої кількості даних.

Timeline – створює інтерактивний таймлайн.

Exhibit – перетворює візуалізацію даних на гру.

Leaflet – дозволяє використовувати дані з OpenStreetMap і візуалізувати їх за допомогою HTML5 та CSS3.

Visual.ly - спрощує візуалізацію даних настільки, наскільки це можливо [1].

Розглянемо детальніше інструмент, що створює набори даних, якими можна ділитися в режимі реального часу – інструмент Tableau. Менеджерам та Digitalаналітикам цей інструмент пригодиться в першу чергу [3].

Середовище Tableau дозволяє виконувати такі функції:

Збір дані з багатьох джерел. Tableau дозволяє отримувати дані з кількох десятків місць – починаючи від простого завантаження Excel-файлу до підключення практично до будь-якої бази даних API.

Робота з одним проектом на пристрої та у хмарі. Tableau має десктопну програму для Windows і Mac, хмарну версію і можливість розгорнути Tableau на власному сервері. Також є публічний сервіс, на якому можна викладати звіти у відкритому доступі – подивитися їх можна навіть з телефону та без реєстрації у Tableau

Візуалізація даних. У Tableau є стандартні графіки та діаграми, на кшталт лінійних чи кругових. А також менш популярні – можна відобразити дані на карті, у вигляді бульбашкової діаграми або за допомогою дерева [2].

Потужність Tableau особливо розкривається, коли потрібно працювати з великою кількістю джерел даних: отримувати дані з одних, об'єднувати з іншими, обробляти, до результату додавати треті. Наприклад, з однієї бази отримувати інформацію про витрати на рекламу, з іншої – про реєстрації.

Tableau має 14-денну пробну версію з повним набором можливостей (рис. 2).

|                                                        |                               |                                                  |                                               | Tableau - Book1 |             |                                             |                                   |                                                          |                   |  |
|--------------------------------------------------------|-------------------------------|--------------------------------------------------|-----------------------------------------------|-----------------|-------------|---------------------------------------------|-----------------------------------|----------------------------------------------------------|-------------------|--|
| $\leftarrow$ $\rightarrow$ $\Box$ O<br>œ.              | <sup>○</sup> data (user_data) |                                                  |                                               |                 |             |                                             | Connection<br>@ Live<br>C Estract |                                                          |                   |  |
| Add<br>Connections<br>user data<br><b>Couple Dowts</b> | data                          |                                                  |                                               |                 |             |                                             |                                   |                                                          |                   |  |
| $\mathcal{D}$<br><b>Sheets</b><br>E dra                |                               |                                                  |                                               |                 |             | m                                           |                                   |                                                          |                   |  |
| 55 New Union                                           |                               |                                                  |                                               |                 |             | Need more data?                             |                                   |                                                          |                   |  |
|                                                        |                               |                                                  |                                               |                 |             | Drag tables here to relate them. Learn more |                                   |                                                          |                   |  |
|                                                        | 田<br>٠<br>(1, 1)              | III Sort fields Data source order<br>a<br>$\sim$ | $\overline{\phantom{a}}$<br>be-<br><b>COL</b> | ×.<br>141       | ×.<br>ALC U | ٠<br>$-111$                                 | $\pm$<br>12.1                     | Showalases Showhoderfields 1000 = mys<br>×.<br>$(1 + 2)$ | ÷.<br>$100 - 100$ |  |
|                                                        |                               |                                                  |                                               |                 |             |                                             |                                   |                                                          |                   |  |
|                                                        | Date                          | Oty                                              | Channel                                       | Costs           | Rega        | Duyers week.                                | Purchases week                    | <b>Revenue week</b>                                      | Revenue year      |  |
|                                                        | 01.01.2016                    | Vladycetok                                       | Media                                         | 2,194.50        | 150         | 59                                          | $65$                              | 65,000                                                   | 804.00            |  |
|                                                        | 03.01.2016                    | <b>Novesibirsk</b>                               | Media                                         | 754.00          | 28          | $\Lambda$                                   | $\boldsymbol{A}$                  | 7.760                                                    | 143.04            |  |
|                                                        | 04.01.2016                    | Vladivostok                                      | Media                                         | 522.00          | 13          | $\alpha$                                    | $\alpha$                          | 0.000                                                    | 52.00             |  |
|                                                        | 04.01.2016                    | Vladivostok                                      | Media                                         | 2,054.30        | 93          | 24                                          | 26                                | 26,000                                                   | 456.00            |  |
|                                                        | 05.01.2016                    | Novasibirsk                                      | Media                                         | 454.00          | 29          | 10                                          | 30                                | 19,400                                                   | 388.36            |  |
|                                                        | 05.01.2016                    | Moscow                                           | Media                                         | 6,062.70        | 461         | 107                                         | 126                               | 142,380                                                  | 2373.97           |  |
|                                                        | 06.01.2016                    | Vladivostok                                      | Media                                         | 1,760.40        | 65          | 23                                          | 24                                | 24.000                                                   | 319.00            |  |
|                                                        | 07.01.2016                    | Novesiblesk                                      | Media                                         | 1,126.80        | 88          | 58                                          | 63                                | 122, 220                                                 | 617.78            |  |
| Il. GotoVicrisheet                                     | 08.01.2016                    | Motores                                          | Media                                         | 770.65          | ca.         | 17                                          | 3R                                | 20,300                                                   | 220.63            |  |

*Рис. 2. Аркуш з даними*

Tableau автоматично побудує графік реєстрацій у потрібну дату на основі поея Columns з датами та поля Rows з інформацією про реєстрацію (рис. 3):

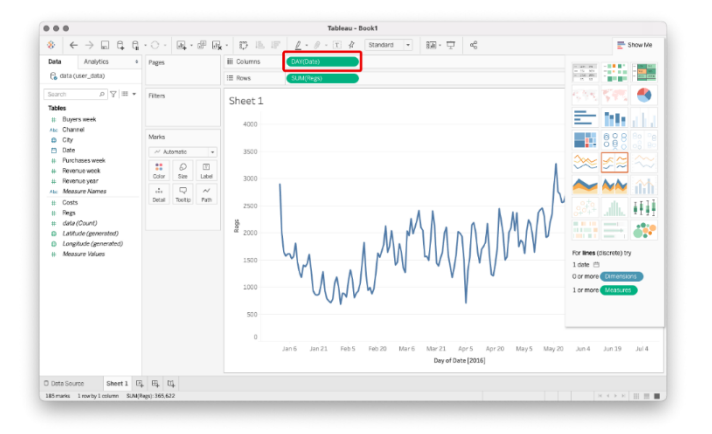

*Рис. 3. Побудова графіків*

Вигляд графіка можна відкрити у правому верхньому кутку і накласти обидва графіки на одну вісь (рис. 4).

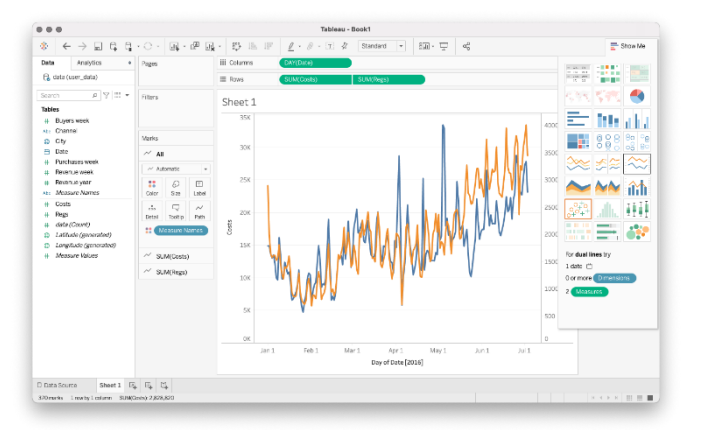

*Рис. 4. Візуалізація двох графіків*

Секція: Освітні стратегії підготовки фахівців ІТ-галузі

Створений графік можна завантажити на загальнодоступну хмару – public.tableau.com. Там його можуть подивитись всі користувачі, навіть ті, хто не використовує Tableau (рис. 5).

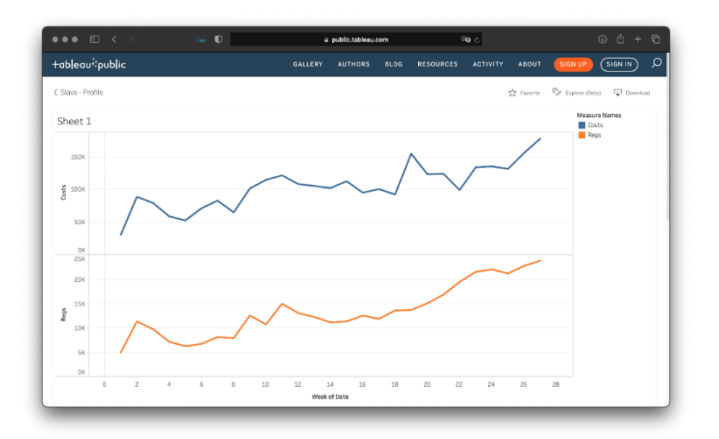

*Рис. 5. Перегляд звіту у хмарі*

Середовище Tableau є BI-системою, яка допомагає провести аналіз великих обсягів даних, візуалізувати їх за допомогою інтерактивних дашбордів і отримати корисні знання.

### **Список використаних джерел**

1. Найкращі інструменти для візуалізації даних. Режим доступу: https://toplead.com.ua/ua/blog/id/38-luchshih-instrumentov-dlja-vizualizacii-dannyh-160/ (дата звернення 2.11.2021).

2. Візуалізація Tableau. Режим доступу: https://uk.education-wiki.com/2442182-tableau-visualization (дата звернення 2.11.2021).

3. Tableau. Візуалізація і аналітика даних. Режим доступу: https://corewin.com.ua/tableau-bi/ (дата звернення 2.11.2021).

# **РОЗВИТОК КРИТИЧНОГО МИСЛЕННЯ МАЙБУТНІХ УЧИТЕЛІВ ІНФОРМАТИКИ ЗА ДОПОМОГОЮ МЕНТАЛЬНИХ КАРТ**

## **Овдійчук Віта Анатоліївна**

аспірантка кафедри початкової та дошкільної освіти, ПВНЗ «Міжнародний економіко-гуманітарний університет імені академіка Степана Дем'янчука», vika.gandzyuk@gmail.com

Критичне мислення протягом останніх років залишається у рейтингу найзатребуваніших умінь, яким повинні володіти фахівці. Воно є наскрізним умінням загальних та професійних компетентностей і сучасних учителів інформатики, способом мислення, який необхідний в сучасному світі технологій та новацій для швидкого та якісного розв'язування професійних задач, усебічного розвитку.

Під критичним мисленням майбутнього учителя інформатики будемо розуміти вид мисленнєво-оцінювальної діяльності, яка проявляється у спеціальних уміннях, що формуються під час професійної підготовки, і які